## DESTINADO: A TODOS LOS GRUPOS DE TP CURSADO 2021 Objeto: aclaraciones generales sobre entrega parcial de BTI

1. por cada actividad (local comercial, bar, biblioteca, etc) tiene varios locales. Ej: **local comercial 1**: Salón 1, depósito 2, baño 3

Todo lleva número, tanto los locales como cada grupo de ellos que corresponda a una actividad (aunque no se climatice) Por ejemplo: departamento 2:, dormitorio principal 23, Es decir, en cada categoría no deben repetirse los números. No puede haber dos locales con el mismo número para toda la obra Antes de hacer el BT conviene numerar todas las actividades y todos los locales, para que la identificación de cada sector de BT se corresponda con la numeración original de las partes del proyecto

2. Cifras significativas que sentido tiene esto? 1.134,232

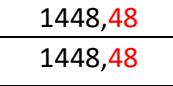

- 3. Los suplementos o correcciones que corresponde aplicar son
	- a. Corrección por orientación
	- b. Suplemento o corrección por régimen

Ambos suplementos se calculan en etapas del proceso diferentes (todo tiene un porqué) . No corresponde ambos al final.

4. Cálculo de dos coeficientes K por lo menos: es necesario que grafiquen el paquete que corresponda a la superficie de transferencia indicando cada capa y su espesor correspondiente.

Es muy útil hacer los cálculos en Excel, pero no agreguen el cálculo del K en columnas dentro del mismo BT ya que se genera una tabla muy grande y complicada de leer.

Utilicen diferentes solapas, y vinculen celdas

## 5. PARA TODOS LOS GRUPOS (a fin de comparar valores finales luego)

- a. Ti Vivienda: 21 °C: Ti Comercial: 19 °C
- b. Te Mendoza: -2°C
- c. T suelo: 10 ° C

(los diferentes ΔT los calculan Uds.) Sin embargo tienen que saber cómo se obtienen todos estos valores.

6. En los informes de BT, no peguen tablas que no se pueden leer. Para eso enviaron el Excel abierto. Solo pongan una tabla con los resultados para cada sector, para cada local.